# *Business Name Sign*

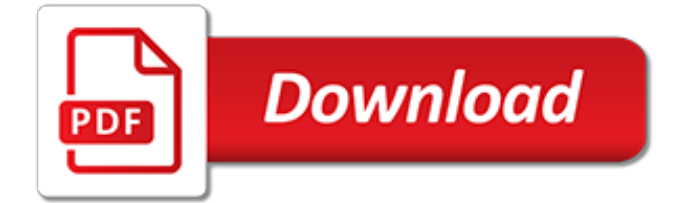

## **Business Name Sign**

The Kansas Business Center is now a part of the Kansas Service Center! The Kansas Service Center offers a quick, convenient, and secure way to access a variety of online services using KanAccess, Kansas.gov's single sign-on solution.

## **Kansas Business Center: Simple steps for success on ...**

Singtel myBusiness is the largest one-stop portal and Software-as-a-Service (SaaS) marketplace for Small and Medium Enterprises in Singapore. It focuses on simplifying SME's ICT adoption journey, facilitating online collaboration and helps to deliver business advantages through SaaS productivity solutions, business and technology insights, aggregating opportunities for SMEs to find business ...

# **Business Domain Name & Hosting | myBusiness Network**

When choosing a name for your new company, keep these tips in mind to help you find one that will work now -- and in the future.

# **Business Name News & Topics - Entrepreneur**

The topic of how to sign-off an email is one that has perplexed and concerned many a business onliner. Those who are concerned about being perceived favorably wonder about how to leave the appropriate tone, close with the intended meaning getting across as well as how not to look redundant by always including the same closing.

# **Business Email Sign-off Considerations - Business Email ...**

If you're looking for a Business Name Generator, you're at the right place. You can generate Business, Brand, or Company Names Online for Free. It's never been easier to Name Your Business. You have one less thing to worry about when starting your own Business!

## **Business name generator - oberlo.com**

Business name contests. Our troops name your business. The crowd submits names, we rank, you choose. Crowdsourced business naming services.

# **Business Name Contests - Naming Force**

Possible Cause Resolution; During sign-in, a dialog box appears that contains the following phrase: cannot verify that the server is trusted for your sign-in address.Connect anyway? Verify that the domain name in the dialog box is a trusted server in your organization—for example, domainName.contoso.com.Ask the user to select the Always trust this server check box, and then click Connect.

# **Troubleshooting Skype for Business Online sign-in errors ...**

SC-103 Case Number: Fictitious Business Name This form is attached to: Form SC-100 OR Form SC-120 If you want to file a small claim and you are doing business under a fictitious name

# **SC-103 FICTITIOUS BUSINESS NAME**

There are a lot of steps to follow when it comes to starting a business, and each one is important for specific reasons.Choosing a business name can be one of the easiest parts of starting a business, or it can be one of the most difficult.

# **10 Awesome Free Business Name Generators**

Enter your sign-in address (for example, user@domain.com) and password, and then tap Sign In. You might be asked for both a user name and a sign-in address. The user name is what you use to sign in to your organization's network, either user@domain.com or domain\username.

# **Sign in to Skype for Business on a mobile device - Office ...**

Please note that business entities dissolved prior to November, 1977 may not be reflected in search results. If you have a research inquiry about such an entity, please call us at 860-509-6003.

# **C.O.N.C.O.R.D - Connecticut**

Note: This business name search reflects name availability as of 05/19/2019 02:10 AM CST/CDT but this does not guarantee that the name will be available at time of filing, and is subject to further review by the Secretary of State at the time the formation document is processed and filed.

# **Name Availability Search - Business Services Online**

Transfer money online in seconds with PayPal money transfer. All you need is an email address.

## **Sign up for a Business account - PayPal**

Sign out of Skype for Business on Mac. On the menu bar, click Skype for Business, and then click Sign Out.. After you sign out, you cannot send or receive messages, and you appear offline to other people.

## **Sign in to Skype for Business - Office Support**

Business Name & Tag Line Generator by Marcia Yudkin. Use the 19 steps on this page to create a company name or tag line that sparkles with distinction.

## **Free Business Name & Tag Line Generator | Generate a ...**

Sign in now to use Access Manager. The testimonials on this page or provided via linked videos are the sole opinions, findings or experiences of our customer and not those of JPMorgan Chase Bank, N.A. or any of its affiliates.

# **Sign in - Access Manager | Business Banking | Chase.com**

How to Make a Sign. Signs may be used for many different purposes. From advertising your garage sale to marketing your business; signs direct, inform and inspire your audience. A sign doesn't have to give the entire message about your...

# **3 Ways to Make a Sign - wikiHow**

What's in a business name? Plenty. Follow this guide to choose a memorable name that will best represent your brand.

#### **How to Name a Business #SYOB - Entrepreneur**

Business. Find information about permits and licenses, learn how to register a fictitious business name, or get help complying with environmental rules.

[Designs for Coloring Geometrics,](https://skylinefinancialcorp.com/designs_for_coloring_geometrics.pdf) [Death Is a Lonely Business,](https://skylinefinancialcorp.com/death_is_a_lonely_business.pdf) [Landscape Design A Cultural and Architectural](https://skylinefinancialcorp.com/landscape_design_a_cultural_and_architectural_history.pdf) [History](https://skylinefinancialcorp.com/landscape_design_a_cultural_and_architectural_history.pdf), [Building Trust In Business, Politics Relationships and Life](https://skylinefinancialcorp.com/building_trust_in_business_politics_relationships_and_life.pdf), [Beads of Faith The Sacred Name and the](https://skylinefinancialcorp.com/beads_of_faith_the_sacred_name_and_the_heart_celestial_garden_the_universal.pdf) [Heart Celestial Garden : The Universal](https://skylinefinancialcorp.com/beads_of_faith_the_sacred_name_and_the_heart_celestial_garden_the_universal.pdf), [Energy Efficient Microprocessor Design 1st Edition](https://skylinefinancialcorp.com/energy_efficient_microprocessor_design_1st_edition.pdf), [Business A Changing](https://skylinefinancialcorp.com/business_a_changing_world_9th_edition.pdf) [World 9th Edition](https://skylinefinancialcorp.com/business_a_changing_world_9th_edition.pdf), [Origami Paper Floral Designs 6&a,](https://skylinefinancialcorp.com/origami_paper_floral_designs_6_a.pdf) [German Business Situations: A Spoken Language Guide](https://skylinefinancialcorp.com/german_business_situations_a_spoken_language_guide_languages_for_business.pdf) [\(Languages for Business\)](https://skylinefinancialcorp.com/german_business_situations_a_spoken_language_guide_languages_for_business.pdf), [Silmulation of Aluminum Shape Casting Processing From Alloy Design to Mechanical](https://skylinefinancialcorp.com/silmulation_of_aluminum_shape_casting_processing_from_alloy_design_to_mechanical_properties.pdf) [Properties,](https://skylinefinancialcorp.com/silmulation_of_aluminum_shape_casting_processing_from_alloy_design_to_mechanical_properties.pdf) [Model-Driven Design Using Business Patterns,](https://skylinefinancialcorp.com/model_driven_design_using_business_patterns.pdf) [How To Start and operate a Home-Based Janitorial](https://skylinefinancialcorp.com/how_to_start_and_operate_a_home_based_janitorial_business.pdf) [Business,](https://skylinefinancialcorp.com/how_to_start_and_operate_a_home_based_janitorial_business.pdf) [Oh, You Behave! Social Media Etiquette for Career and Business Branding Success,](https://skylinefinancialcorp.com/oh_you_behave_social_media_etiquette_for_career_and_business_branding_success.pdf) [My Name is](https://skylinefinancialcorp.com/my_name_is_amrita_born_to_be_an_artist.pdf) [Amrita. . . Born to be an Artist,](https://skylinefinancialcorp.com/my_name_is_amrita_born_to_be_an_artist.pdf) [Start & Run A Landscaping Business](https://skylinefinancialcorp.com/start_run_a_landscaping_business.pdf), [Environmental Wind Engineering and](https://skylinefinancialcorp.com/environmental_wind_engineering_and_design_of_wind_energy_structures_1st_edition.pdf) [Design of Wind Energy Structures 1st Edition](https://skylinefinancialcorp.com/environmental_wind_engineering_and_design_of_wind_energy_structures_1st_edition.pdf), Von .com zu .profit Strategien f $\tilde{A}/4r$  das Electronic Business der 2. [Generation,](https://skylinefinancialcorp.com/von_com_zu_profit_strategien_f_r_das_electronic_business_der_2_generation.pdf) [Values, Prosperity, and the Talmud: Business Lessons from the Ancient Rabbis](https://skylinefinancialcorp.com/values_prosperity_and_the_talmud_business_lessons_from_the_ancient_rabbis.pdf), [Innovations in](https://skylinefinancialcorp.com/innovations_in_banking_business_strategies_and_employee_relations.pdf) [Banking Business Strategies and Employee Relations,](https://skylinefinancialcorp.com/innovations_in_banking_business_strategies_and_employee_relations.pdf) [Sagehood The Contemporary Significance of Neo-](https://skylinefinancialcorp.com/sagehood_the_contemporary_significance_of_neo_confucian_philosophy.pdf)[Confucian Philosophy](https://skylinefinancialcorp.com/sagehood_the_contemporary_significance_of_neo_confucian_philosophy.pdf), [The Apple and the Spectroscope Being Lectures on Poetry Designed \(in the Main\) for](https://skylinefinancialcorp.com/the_apple_and_the_spectroscope_being_lectures_on_poetry_designed_in_the_main_for_science_stuedents.pdf) [Science Stuedents,](https://skylinefinancialcorp.com/the_apple_and_the_spectroscope_being_lectures_on_poetry_designed_in_the_main_for_science_stuedents.pdf) [Mems Design and Fabrication 1st Edition,](https://skylinefinancialcorp.com/mems_design_and_fabrication_1st_edition.pdf) [Start & Run a Graphic Design Business](https://skylinefinancialcorp.com/start_run_a_graphic_design_business.pdf), [Package](https://skylinefinancialcorp.com/package_design_workbook_the_art_and_science_of_successful_packaging.pdf) [Design Workbook The Art and Science of Successful Packaging](https://skylinefinancialcorp.com/package_design_workbook_the_art_and_science_of_successful_packaging.pdf), [English for Business Communication Teacher](https://skylinefinancialcorp.com/english_for_business_communication_teacher_book.pdf) [book](https://skylinefinancialcorp.com/english_for_business_communication_teacher_book.pdf), [Design Management Managing Design Strategy, Process and Implementation,](https://skylinefinancialcorp.com/design_management_managing_design_strategy_process_and_implementation.pdf) [Costume Design 101 - 2nd](https://skylinefinancialcorp.com/costume_design_101_2nd_edition_the_business_and_art_of_creating_costumes_for_film_and_television.pdf) [edition: The Business and Art of Creating Costumes For Film and Television](https://skylinefinancialcorp.com/costume_design_101_2nd_edition_the_business_and_art_of_creating_costumes_for_film_and_television.pdf), [Control System Design,](https://skylinefinancialcorp.com/control_system_design.pdf) [Smoke](https://skylinefinancialcorp.com/smoke_signals_native_cinema_rising.pdf) [Signals Native Cinema Rising](https://skylinefinancialcorp.com/smoke_signals_native_cinema_rising.pdf), [Garcia A Signpost To New Space,](https://skylinefinancialcorp.com/garcia_a_signpost_to_new_space.pdf) [Audio Signal Processing for Next-Generation](https://skylinefinancialcorp.com/audio_signal_processing_for_next_generation_multimedia_communication_systems_1st_edition.pdf) [Multimedia Communication Systems 1st Edition](https://skylinefinancialcorp.com/audio_signal_processing_for_next_generation_multimedia_communication_systems_1st_edition.pdf)